# Sink型DAQコンポーネント 開発について

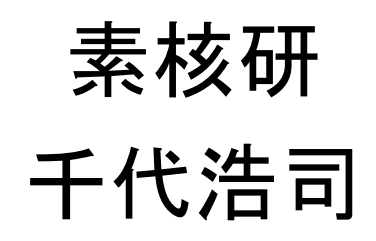

# DAQコンポーネント分類

•● Source型

(代表例) Gatherer

- •• Sink型
	- (代表例) Logger, Monitor
- •その他

Dispatcher, Filter, Merger

#### ここではSink型の開発について話します。

### マニュアル

• http://greentea.kek.jp/daqm/docs/sink-comp.pdf

### Sink型

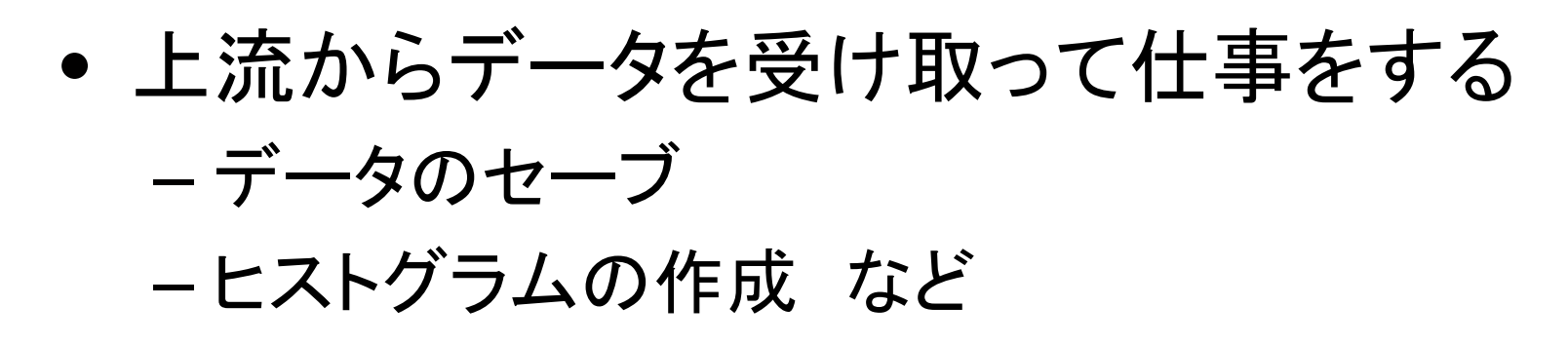

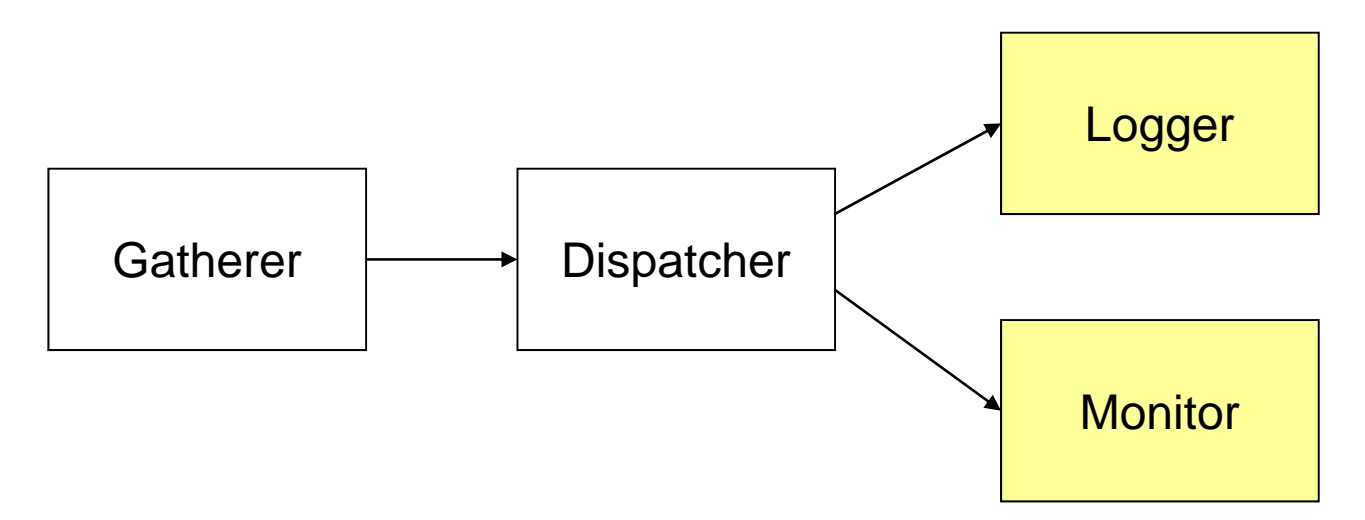

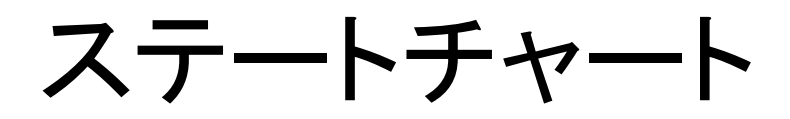

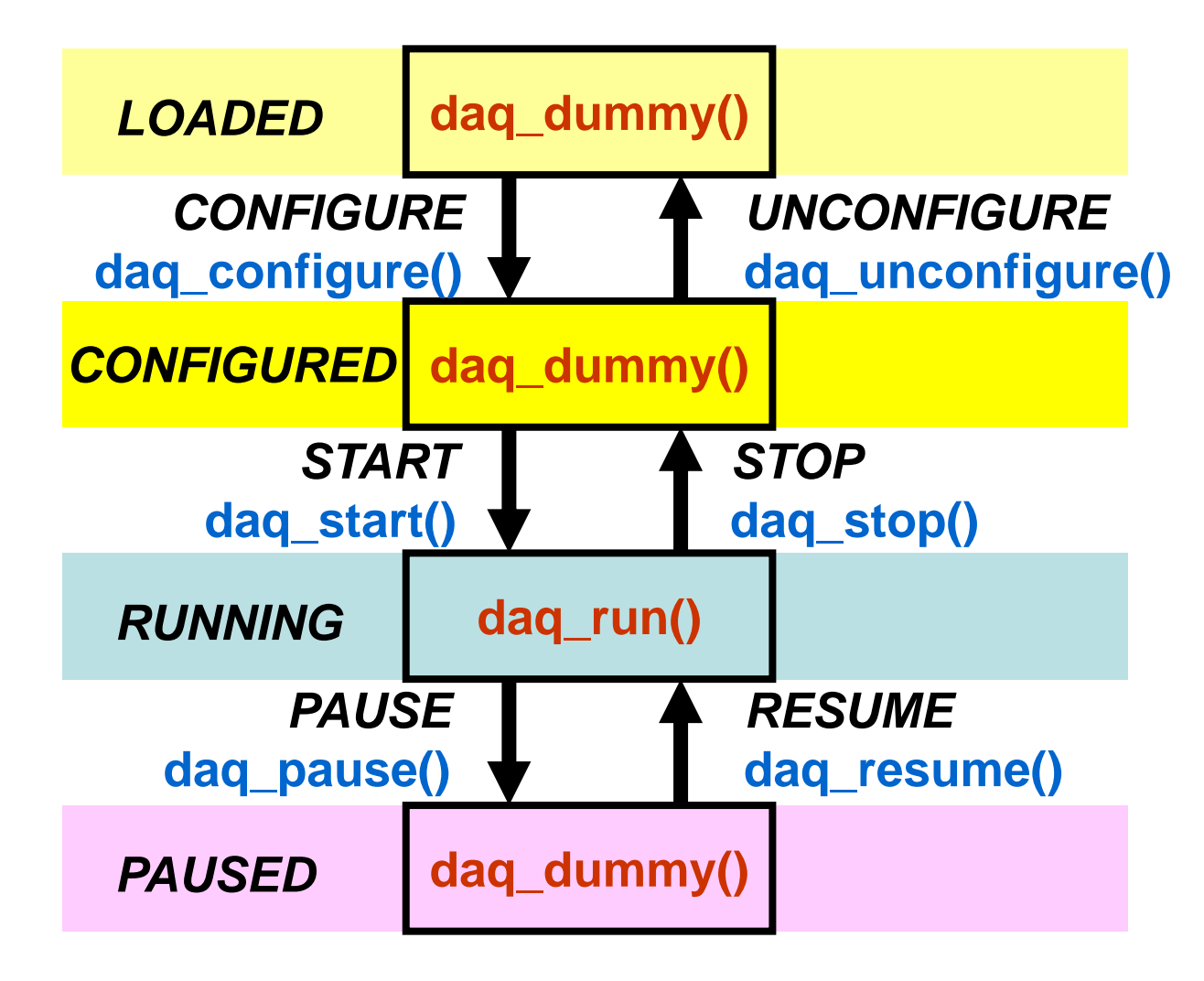

データの読み出し、ヒストグラムへのインクリメント、 ヒストグラム図の作成はdaq\_run()内に実装する。

## sink型でのdaq\_run()の流れ

- 1. データの受け取り
- 2. 上流がヘッダー、フッター付で送ってきてい るならそれらの確認
- 3. イベントデータのとりだし
- 4. 取り出したイベントデータをヒストグラムにイ ンクリメントしたりディスクに書いたりする
- 5. STOPコマンドがきていたかどうか確認

上流DAQコンポーネントからの データの受け取り

// daq\_run()

m\_in\_status = **m\_InPort.read(m\_in\_data);**

タイムアウトした場合(データがなかった場合) BUF\_TIMEOUTが返る

エラーの場合にはBUF FATALが返る

7それ以外はデータが読めた。 <sup>1</sup>回のread()で読めるデータは、上流DAQコンポーネント がそのOutPortに書いた1回分の全部

### 上流DAQコンポーネントからの データの受け取り(2)

// daq\_run()

```
m_in_status = m_InPort.read(m_in_data);
```

```
8if (m_in_status == BUF_TIMEOUT) { // Timeout. No data
  if (check_trans_lock()) { // got STOP command
     set_trans_unlock();
  }
  return 0;
}
else if (m_in\_status == BUF\_FATAL) \frac{1}{1} Fatal Error
  fatal_error_report(USER_ERROR1, -1);
  return 0;
}
```
#### 上流DAQコンポーネントが送ってきたデータ長の取得

m\_in\_status = m\_InPort.read(**m\_in\_data**);

len = m\_in\_data.**data.length();**

上流コンポーネントがヘッダー、フッターをつけてOutPort に書いたならlenはヘッダー、フッターの長さを含んだ 長さになる。

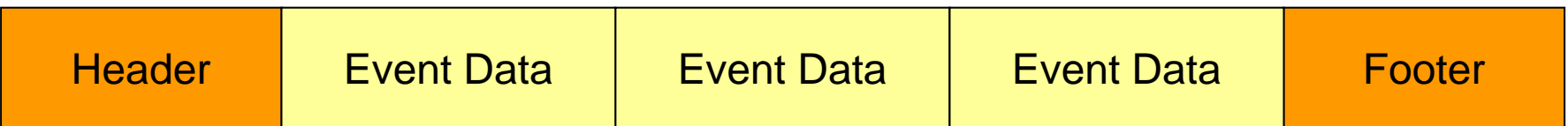

### 上流コンポーネントから 送られてきたデータ: m\_in\_data.data[ ]

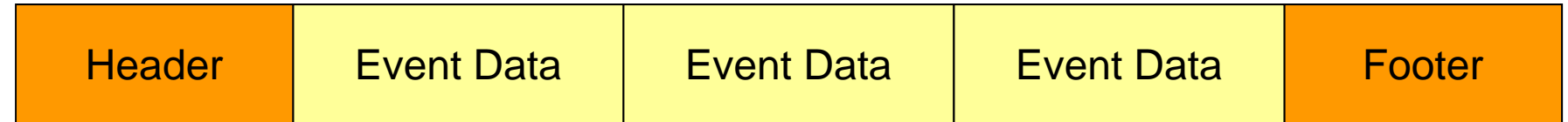

```
m in status = m_InPort.read(m_in_data);
len = m_in_data.data.length();
```

```
unsigned char *ptr;
ptr = &m_in_data.data[0]
```

```
m_in_data.data[0]
m_in_data.data[HEADER_BYTE_SIZE - 1]
```

```
m_in_data.data[HEADER_BYTE_SIZE]
m_in_data.data[len - HEADER_BYTE_SIZE - FOOTER_BYTE_SIZE - 1]
```

```
m_in_data.data[len - FOOTER_BYTE_SIZE]
m_in_data.data[len - 1]
```
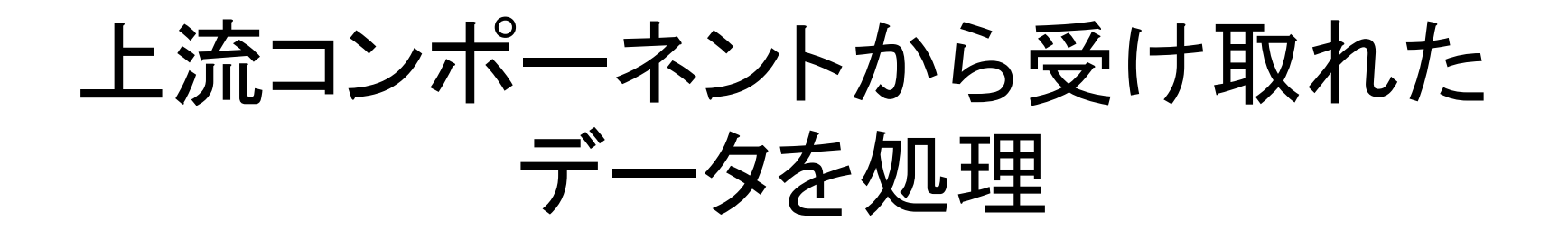

 $\bullet$  あとはヒストグラムを作ったり、ディスクに書い たりすればよい。

# EchoMonitor(1)

```
m_in\_status = m_lPPort.read(m_in\_data);if ((m_in\_status == BUF_TIMEOUT) && check_trans_lock()) {
    set_trans_unlock();
    return 0;
 }
 else if (m_in_status == BUF_TIMEOUT) {
    return 0;
 }
 else if (m_in\_status == BUF\_FATAL) {
    fatal_error_report(USER_ERROR1, -1);
    return 0;
 }
```
# EchoMonitor(2)

/////////////// Get Data Length ///////////////

unsigned int block\_byte\_size =  $m_i$  in\_data.data.length();

unsigned int event\_byte\_size = block\_byte\_size - HEADER\_BYTE\_SIZE - FOOTER BYTE SIZE;

#### EchoMonitor(3) check\_header(), check\_footer()

/////////////// Check Header and Footer ///////////////

```
unsigned char header[HEADER_BYTE_SIZE];
```

```
//// header copy
for (unsigned int i = 0; i < HEADER_BYTE_SIZE; i++) {
        header[i] = m_in_data.data[i];}
```

```
//// header checkif (check_header(header, event_byte_size) == false) {
       std::cerr << "### ERROR: header invalid in EchoMonitor" << std::endl;
       fatal_error_report(HEADER_DATA_MISMATCH, -1);
       return 0;
}
                   FOOTERも同様
                   check_footer(footer, m_loop)を使う
```
#### EchoMonitor (4) 単純に取り出し

////////// Extract each event data and print to STDERR //////////

unsigned int \*event\_data;

}

```
for (unsigned int i = HEADER BYTE SIZE;
       i < block_byte_size - FOOTER_BYTE_SIZE; 
       i += EVENT_BYTE_SIZE) {
```
event  $data = (unsigned int *)$  &m\_in\_data.data[i];

```
std::cerr << "Event Data: " << *event_data << std::endl;
```
std::cerr << "\*\*\* Data Extraction End" << std::endl;

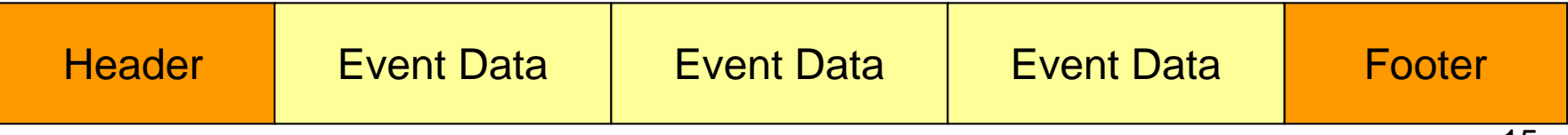

### EchoMonitor(4') ヒストグラムを書く

////////// Extract each event data and fill to histogram data //////////

unsigned int \*event\_data;

```
for (unsigned int i = HEADER BYTE SIZE;
       i < block_byte_size - FOOTER_BYTE_SIZE;
       i += EVENT_BYTE_SIZE) {
       event_data = (unsigned int \ast) &m_in_data.data[i];
       m_histo->Fill(*event_data);
}
```

```
if (m_loop % m_monitor_update_rate == 0) {
       m_histo->Draw();
       m_canvas->Update();
}
```
## m\_loop, m\_total\_event

m\_loop++; // daq\_run()でデータが読めた回数 // 上流コンポーネントがOutportに書いた // 回数と一致するはず

m\_total\_event += event\_byte\_size / EVENT\_BYTE\_SIZE; // DAQオペレータから何イベント処理したか聞かれたらこの // 値を答える

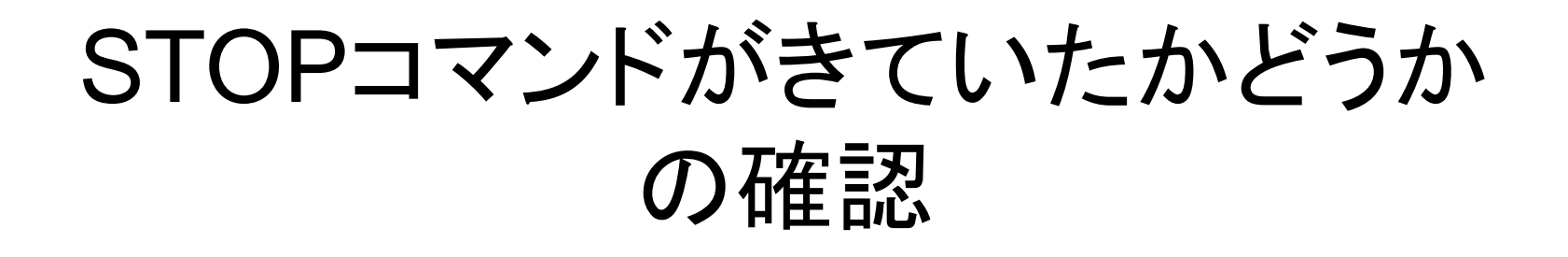

```
if (check_trans_lock()) { // got stop command
  set_trans_unlock();
  return 0;
}
```
return 0; // end of daq\_run()